## **Chapter 7. Troubleshooting Installation Errors**

 $\overline{a}$ 

The Troubleshooting Installation Errors chapter is designed to help users troubleshoot errors that may occur during the installation process. See the [Metho](https://community.i2b2.org/wiki/pages/viewpage.action?pageId=27721740) [ds of Debugging](https://community.i2b2.org/wiki/pages/viewpage.action?pageId=27721740) page first to review how to view various error logs, etc.

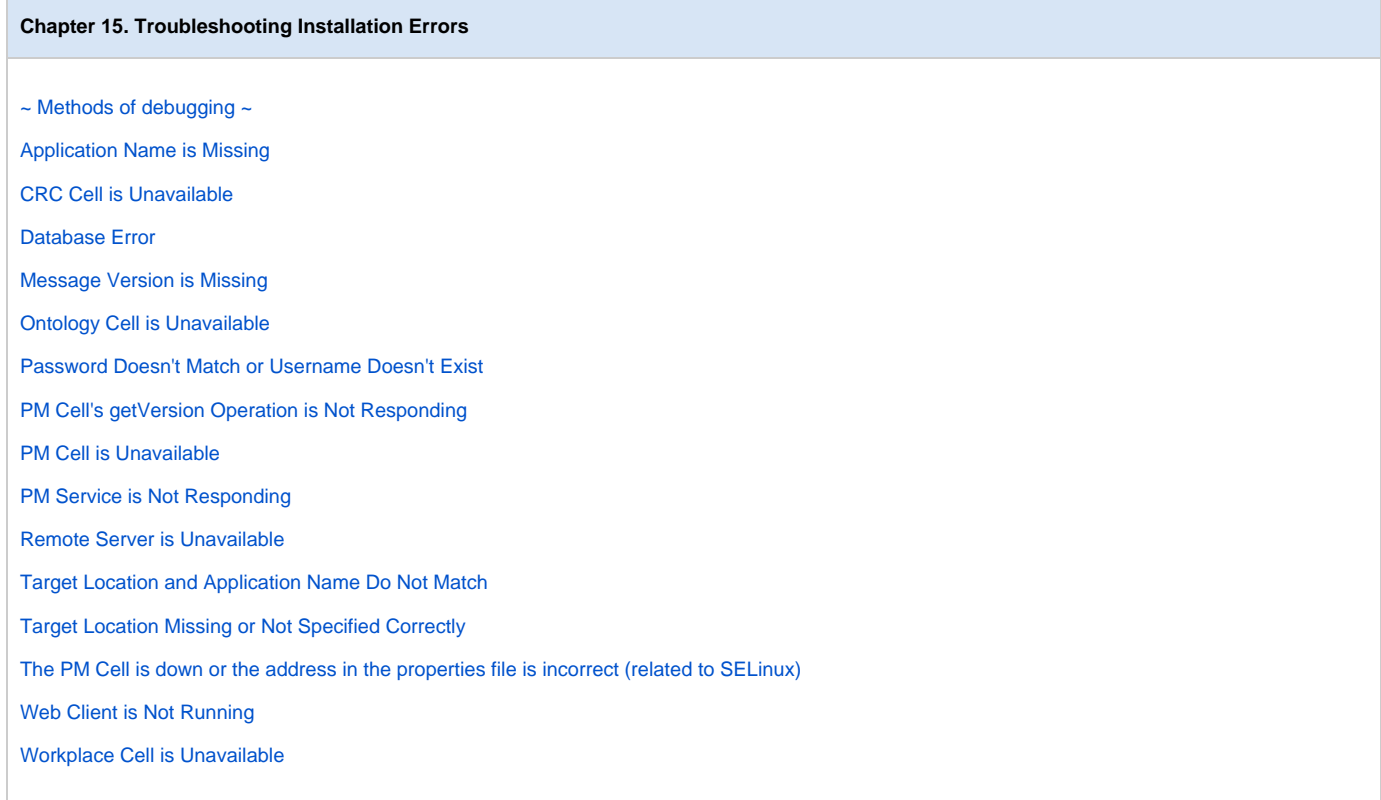